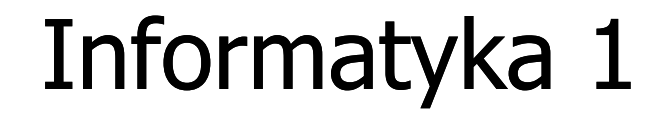

Politechnika Białostocka - Wydział Elektryczny Elektrotechnika, semestr II, studia stacjonarne I stopniaRok akademicki 2017/2018

Wykład nr 3 (23.04.2018)

dr inż. Jarosław Forenc

# Plan wykładu nr 3

- $\mathcal{L}_{\mathcal{A}}$  Język C
	- instrukcje warunkowa if, operator warunkowy  $\Box$
	- $\Box$ instrukcja switch
	- $\Box$ pętle: for, while, do…while
	- $\Box$ operatory ++ i --
- $\mathcal{L}_{\text{max}}$  Kodowanie liczb
	- $\Box$ NKB, BCD, 2 z 5, kod Graya

#### Język C - Pierwiastek kwadratowy

```
#include <stdio.h>
#include <math.h>
int main(void)
{float x, y;
                                  Podaj liczbe: 15
                                  Pierwiastek liczby: 3.872983
                                  Podaj liczbe: -15
                                  Pierwiastek liczby: -1.#IND00
   printf("Podaj liczbe: ");scanf("%f",&x);y = sqrt(x);printf("Pierwiastek liczby: %f\n",y);return 0;}
```
#### Język C - Pierwiastek kwadratowy

```
#include <stdio.h>
#include <math.h>
int main(void)
{float x, y;
                                   Podaj liczbe: 15
                                   Pierwiastek liczby: 3.872983
                                   Podaj liczbe: -15
                                   Blad! Liczba ujemna
   printf("Podaj liczbe: ");scanf("%f",&x);if (x>=0)
    {y = sqrt(x);
printf("Pierwiastek liczby: %f\n",y);}
elseprintf("Blad! Liczba ujemna\n");return 0;}
```
# Język C - instrukcja warunkowa if

**if (wyra żenie)instrukcja1**

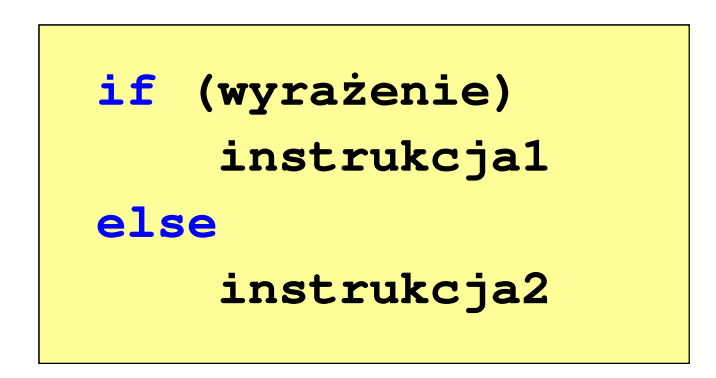

- × Wyrażenie w nawiasach:
	- $\Box$ prawdziwe - gdy jego wartość jest różna od zera
	- $\Box$ fałszywe - gdy jego wartość jest równa zero
- $\Box$  jeśli wyrażenie jest prawdziwe, to wykonywana jest instrukcja1
- $\Box$  gdy wyrażenie jest fałszywe, to instrukcja1 nie jest wykonywana
- jeśli wyrażenie jest prawdziwe,  $\Box$  to wykonywana jest instrukcja1, zaś instrukcja2 nie jest wykonywana
- gdy wyrażenie jest fałszywe, to wykonywana jest instrukcja2, zaś instrukcja1 nie jest wykonywana

# Język C - instrukcja warunkowa if

**if (wyra żenie)instrukcja**

- $\mathcal{L}_{\mathcal{A}}$  Instrukcja:
	- $\Box$ prosta - jedna instrukcja zakończona średnikiem
	- $\Box$ złożona - jedna lub kilka instrukcji objętych nawiasami klamrowymi

**if (x>0) printf("inst1");**

**if (x>0) {printf("inst1");printf("inst2");...}**

#### Język C - instrukcja warunkowa if

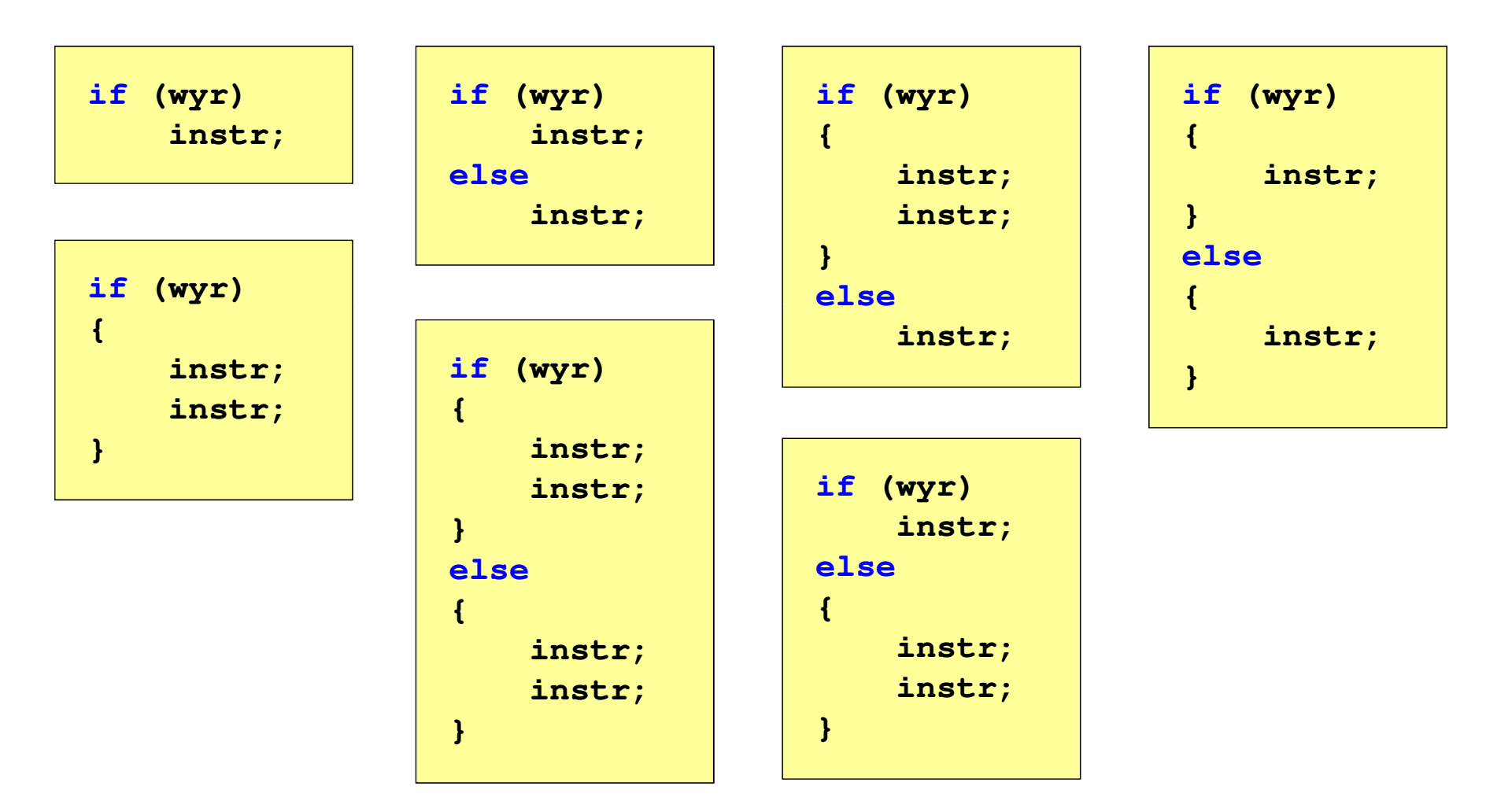

# Język C - Operatory relacyjne (porównania)

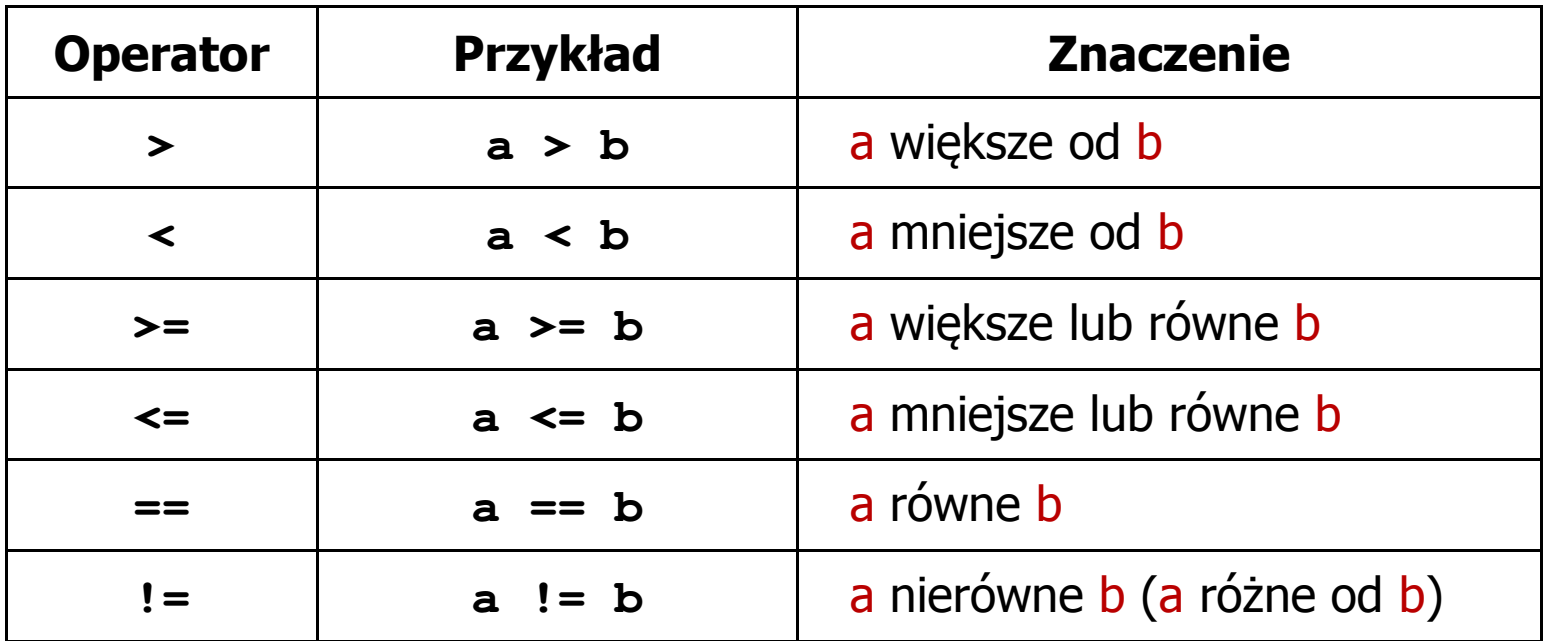

- $\blacksquare$  Wynik porównania jest wartością typu int i jest równy:
	- -1 gdy warunek jest prawdziwy
	- $\Box$ 0 - gdy warunek jest fałszywy (nie jest prawdziwy)

### Język C - Operatory logiczne

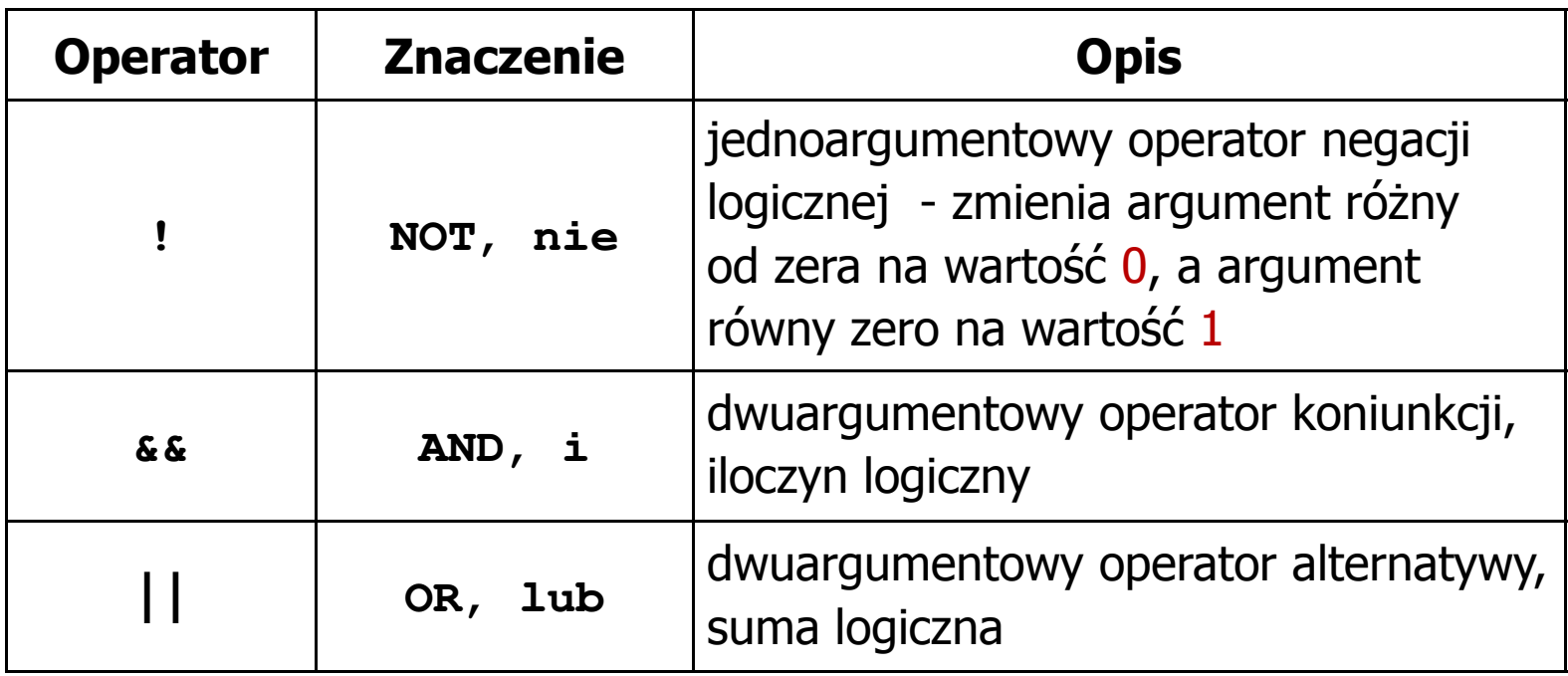

 $\blacksquare$  Wynikiem zastosowania operatorów logicznych && i || jest wartość typu int równa 1 (prawda) lub 0 (fałsz)

if 
$$
(x>5 \& x<8)
$$
 if  $(x<=5 \mid x>8)$ 

- $\blacksquare$  Wyrażenia logiczne mogą zawierać:
	- $\Box$ operatory relacyjne
	- $\Box$ operatory logiczne
	- $\Box$ operatory arytmetyczne
	- $\Box$ operatory przypisania
	- $\Box$ zmienne
	- $\Box$ stałe
	- $\Box$ wywołania funkcji
	- $\Box$ …
- $\mathcal{L}_{\mathcal{A}}$  Kolejność operacji wynika z priorytetu operatorów

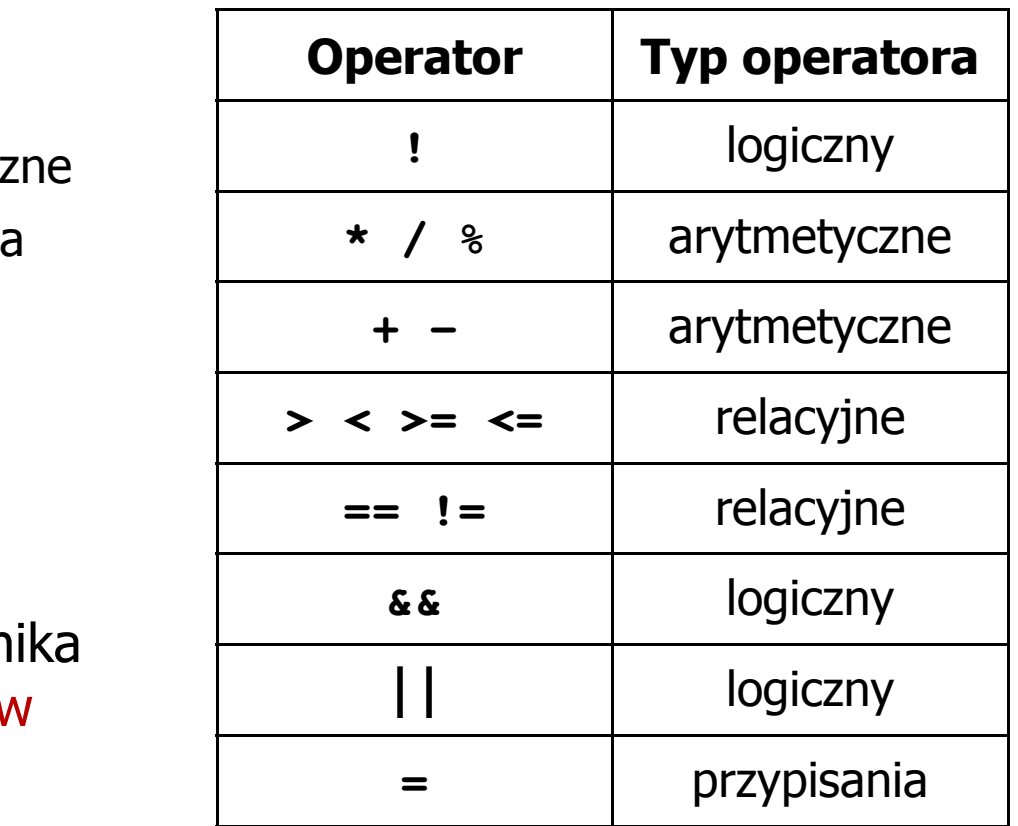

**int x = 0, y = 1, z = 2;**

$$
\text{if } (\mathbf{x} == 0)
$$

**if ( <sup>x</sup> =0 )**

**if ( <sup>x</sup> != <sup>0</sup> )**

**if ( <sup>x</sup> =! <sup>0</sup> )**

**if ( <sup>z</sup> <sup>&</sup>gt; <sup>x</sup> <sup>+</sup> <sup>y</sup> )**

**if ( <sup>z</sup> <sup>&</sup>gt; (x <sup>+</sup> y) )**

- wynik: 1(prawda)
- ) wynik: 0 (fałsz) (!!!)
	- wynik: 0(fałsz)
	- wynik: 1(prawda) (!!!)

wynik: 1(prawda)

**int x = 0, y = 1, z = 2;**

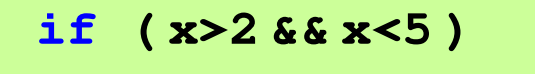

**if ( (x>2) && (x<5) )**

wynik: 0(fałsz)

- $\mathcal{L}^{\text{max}}$ Wyrażenia logiczne obliczane są od strony lewej do prawej
- $\overline{\phantom{a}}$  Proces obliczeń kończy się, gdy wiadomo, jaki będzie wynik całego wyrażenia

**if ( <sup>2</sup> <sup>&</sup>lt; <sup>x</sup> <sup>&</sup>lt; <sup>5</sup> )** wynik:

1(prawda) (!!!)

- $\blacksquare$  W przypadku sprawdzania czy wartość wyrażenia jest równa lub różna od zera można zastosować skrócony zapis
- $\mathcal{L}^{\text{max}}$ Zamiast:

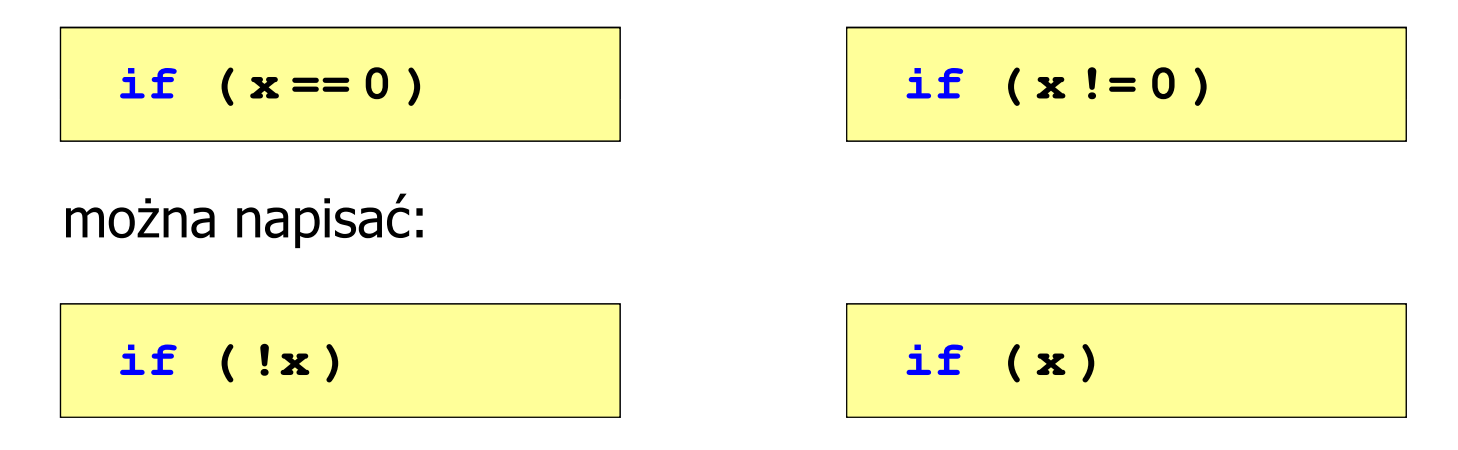

#### Język C - Operator warunkowy

 $\mathcal{L}^{\text{max}}$ Operator warunkowy skład się z dwóch symboli i trzech operandów

```
wyrażenie1 ? wyra
żenie2 : wyra
żenie3
```
**The Contract of the Contract of the Contract of the Contract of the Contract of the Contract of the Contract o** Najczęściej zastępuje proste instrukcje if-else

```
float akcyza, cena, pojemnosc;
```

```
if (pojemnosc <= 2000)
   akcyza = cena*0.031; /* 3.1% */
else 
akcyza = cena*0.186; /* 18.6% */
```
**akcyza = pojemnosc <= 2000 ? cena\*0.031 : cena\*0.186;**

### Język C - Operator warunkowy

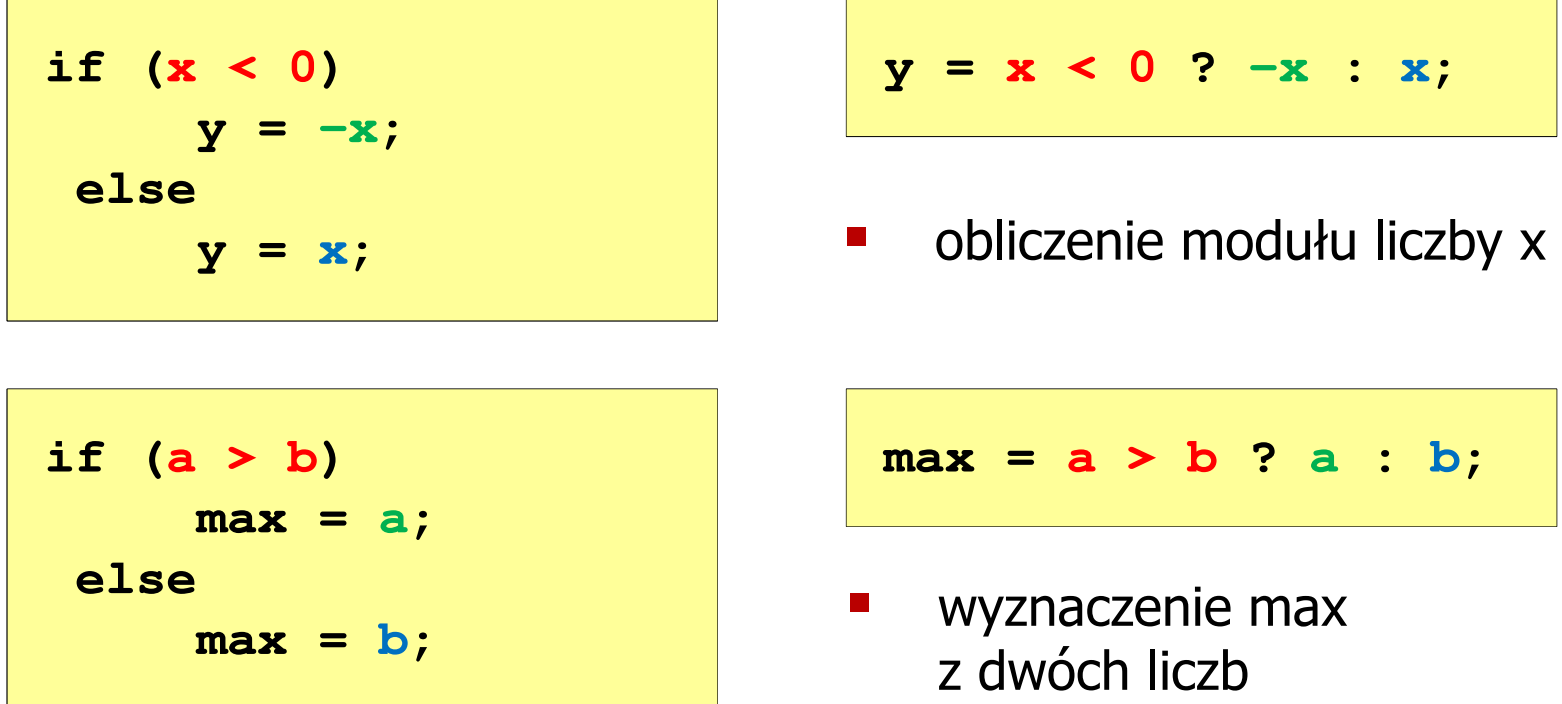

- **The Second Second** Operator warunkowy ma bardzo niski priorytet
- $\mathcal{L}_{\mathcal{A}}$ ■ Niższy priorytet mają tylko operatory przypisania  $(=, +=, -=,...)$ i operator przecinkowy (,)

#### Język C - Operator warunkowy

 $\blacksquare$  x studentów chce dojechać z akademika do biblioteki - ile taksówek powinni zamówić? (jedna taksówka może przewieźć 4 osoby)

```
#include <stdio.h>
int main(void)
                                     Podaj liczbe studentow: 23
                                     Liczba taxi: 6
{int x, taxi;
    printf("Podaj liczbe studentow: ");
    scanf("%d",&x);\texttt{taxi} = \texttt{x} / 4 + (\texttt{x} % 4 ? 1 : 0);printf("Liczba taxi: %d\n",taxi);return 0;}
```
 $\blacksquare$ Instrukcja wyboru wielowariantowego switch

```
switch (wyra
żenie){case wyra
żenie_stałe: instrukcje;
case wyra
żenie_stałe: instrukcje;
case wyra
żenie_stałe: instrukcje;...
default: instrukcje;}
```
- **The Contract of the Contract of the Contract of the Contract of the Contract of the Contract of the Contract of the Contract of the Contract of the Contract of the Contract of the Contract of the Contract of the Contract**  wyrażenie\_stałe - wartość typu całkowitego, znana podczas kompilacji
	- $\Box$ stała liczbowa, np. 3, 5, 9
	- $\Box$ znak w apostrofach, np. 'a', 'z', '+'
	- $\Box$ stała zdefiniowana przez const lub #define

 $\mathcal{L}^{\text{max}}$  Program wyświetlający słownie liczbę z zakresu 1..5 wprowadzoną z klawiatury

```
#include <stdio.h>
int main(void)
{int liczba;
     printf("Podaj liczbe (1..5): ");
     scanf("%d",&liczba);
```

```
switch (liczba)
{case 1: printf("Liczba: jeden\n");
           break;
case 2: printf("Liczba: dwa
\n");Podaj liczbe: 2
                                           Liczba: dwa
                                           Podaj liczbe: 0
                                           Inna liczba break;
case 3: printf("Liczba: trzy\n");
           break;
case 4: printf("Liczba: cztery\n");
           break;
case 5: printf("Liczba: piec\n");
           break;
default: printf("Inna liczba\n");}
```

```
switch (liczba)
{case 1:
   case 3:
   case 5: printf("Liczba nieparzysta
\n");Podaj liczbe: 2
                                           Liczba parzysta
           break;case 2:
   case 4: printf("Liczba parzysta\n");
           break;
default: printf("Inna liczba\n");}
```
 $\mathcal{L}_{\rm{max}}$ Te same instrukcje mogą być wykonane dla kilku etykiet case

```
switch (liczba)
{case 1: case 3: case 5: 
           printf("Liczba nieparzysta\n");break;
case 2: case 4: 
                                          Podaj liczbe: 2
                                          Liczba parzysta
           printf("Liczba parzysta\n");break;
default: printf("Inna liczba\n");}
```
 $\mathcal{L}_{\mathcal{A}}$ Etykiety case mogą być pisane w jednym wierszu

```
switch (liczba%2)
{case 1: case -1:
           printf("Liczba nieparzysta\n");break;Podaj liczbe: 2
                                           Liczba parzysta
   case 0:
           printf("Liczba parzysta\n");}
```
 $\mathcal{L}_{\mathcal{A}}$ Część domyślna (default) może być pominięta

#### Język C - Instrukcja switch (bez break)

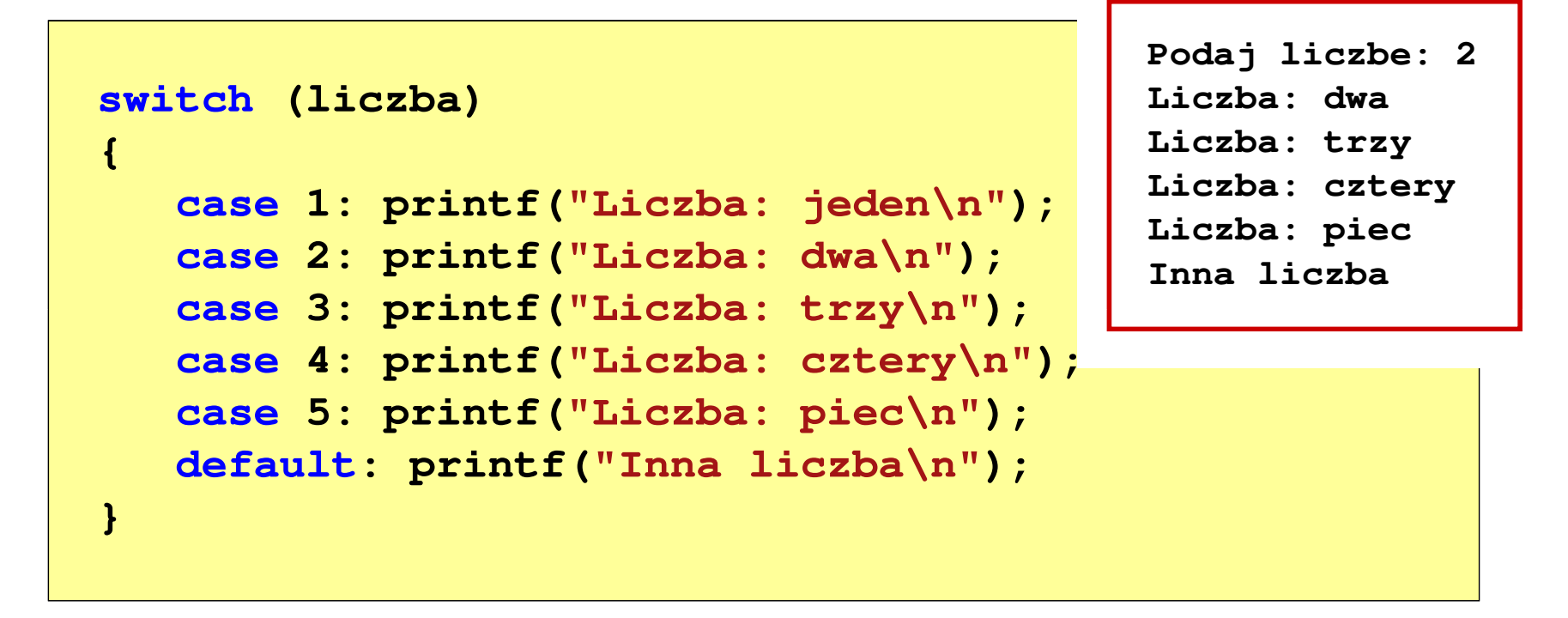

 $\mathcal{L}_{\mathcal{A}}$  Pominięcie instrukcji break spowoduje wykonanie wszystkich instrukcji występujących po danym case (do końca switch)

#### Język C - suma kolejnych 10 liczb: 1+2+...+10

```
#include <stdio.h>
int main(void)
{int suma;
                                           Suma wynosi: 55
   suma = 1 + 2 + 3 + 4 + 5 + 6 + 7 + 8 + 9 + 10;printf("Suma wynosi: %d\n",suma);return 0;}
```
#### Język C - suma kolejnych 100 liczb:  $1+2+...+100$

```
#include <stdio.h>
```

```
Suma wynosi: 5050
```

```
int main(void)
```

```
int suma=0, i;
```

```
for (i=1; i<=100; i=i+1)
```

```
suma = suma + i;
```

```
printf("Suma wynosi: %d\n",suma);
```

```
return 0;
```

```
}
```
**{**

Informatyka 1, studia stacjonarne I stopnia dr inż. Jarosław Forenc<br>Rok akademicki 2017/2018, Wykład nr 3 Rok akademicki 2017/2018, Wykład nr 3

Język C - pętla for

**for (wyr1; wyr2; wyr3)instrukcja**

- $\mathcal{L}_{\mathcal{A}}$ ■ wyr1, wyr2, wyr3 - dowolne wyrażenia w języku C
- $\mathcal{L}_{\mathcal{A}}$  Instrukcja:
	- $\Box$  prosta - jedna instrukcja zakończona średnikiem
	- $\Box$  złożona - jedna lub kilka instrukcji objętych nawiasami klamrowymi

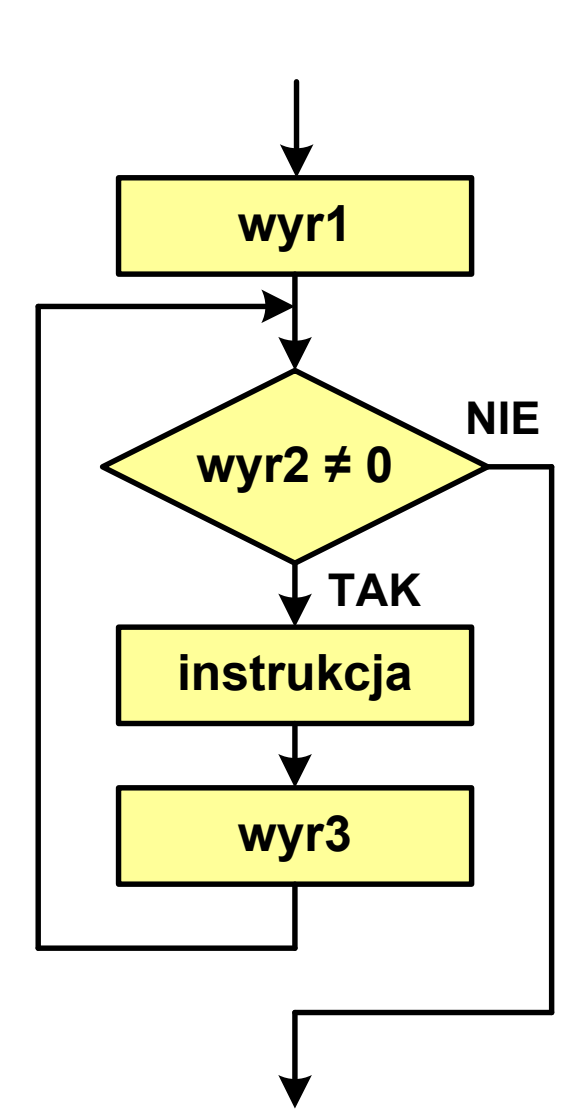

# Język  $C$  - pętla for

 $\blacksquare$ Najczęściej stosowana postać pętli for

> **int i;** for  $(i = 0; i < 10; i = 10; i = 11)$ **instrukcja**

- **The Co**  Instrukcja zostanie wykonana 10 razy (dla i = 0, 1, 2, … 9)
- $\mathcal{L}_{\mathcal{A}}$ Funkcje pełnione przez wyrażenia

**for (**inicjalizacja**;**test**;**aktualizacja**)instrukcja**

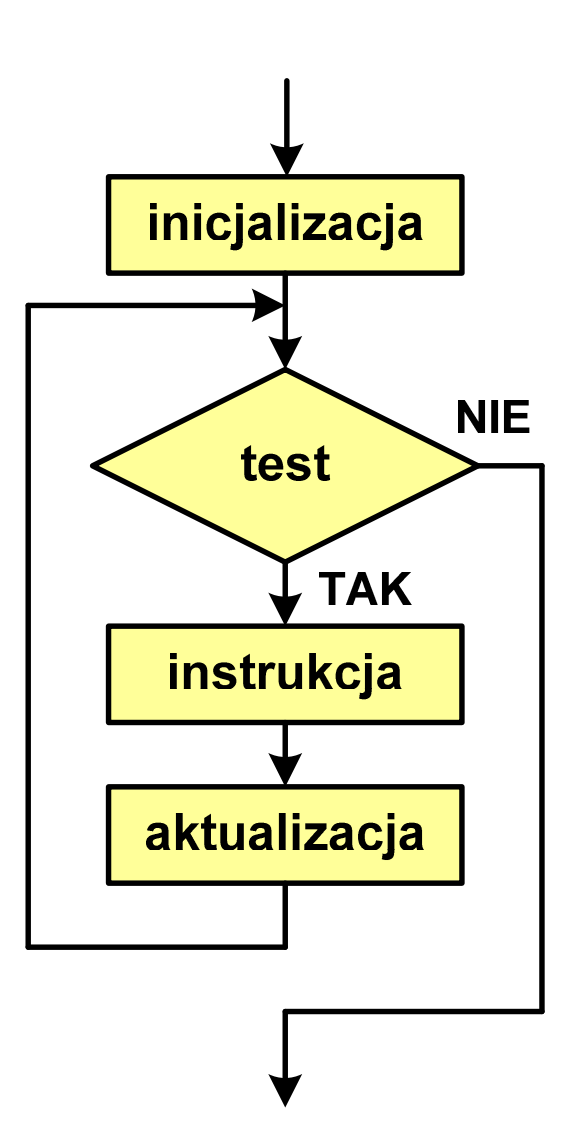

#### Język C - pętla for (wyświetlenie tekstu)

```
#include <stdio.h>
```

```
int main(void)
```

```
int i;
```
**{**

**}**

**Programowanie nie jest trudne Programowanie nie jest trudne Programowanie nie jest trudne Programowanie nie jest trudne Programowanie nie jest trudne**

```
for (i=0; i<5; i=i+1)
```
**printf("Programowanie nie jest trudne\n");**

```
return 0;
```
#### Język C - pętla for (suma liczb:  $1 + 2 + ... + N$ )

```
#include <stdio.h>
#define N 1234
int main(void)
{int i, suma=0;
                                   Suma 1234 liczb to 761995
    for (i=1; i<=N; i++)
suma = suma + i;
   printf("Suma %d liczb to %d\n", N, suma);return 0;
}
```
# Język C - pętla for (przykłady)

**for (i=0; i<10; i++) printf("%d ",i);**

**0 1 2 3 4 5 6 7 8 9**

**for (i=0; i<10; i++) printf("%d ",i+1);**

**1 2 3 4 5 6 7 8 9 10**

**for (i=1; i<=10; i++) printf("%d ",i);**

**1 2 3 4 5 6 7 8 9 10**

# Język C - pętla for (przykłady)

**for (i=1; i<10; i=i+2) printf("%d ",i);**

**1 3 5 7 9**

**for (i=10; i>0; i--) printf("%d ",i);** **10 9 8 7 6 5 4 3 2 1**

**for (i=-9; i<=9; i=i+3) printf("%d ",i);**

**-9 -6 -3 0 3 6 9**

# Język C - pętla for (break, continue)

 $\mathcal{L}_{\rm{max}}$ W pętli for można stosować instrukcje skoku: break i continue

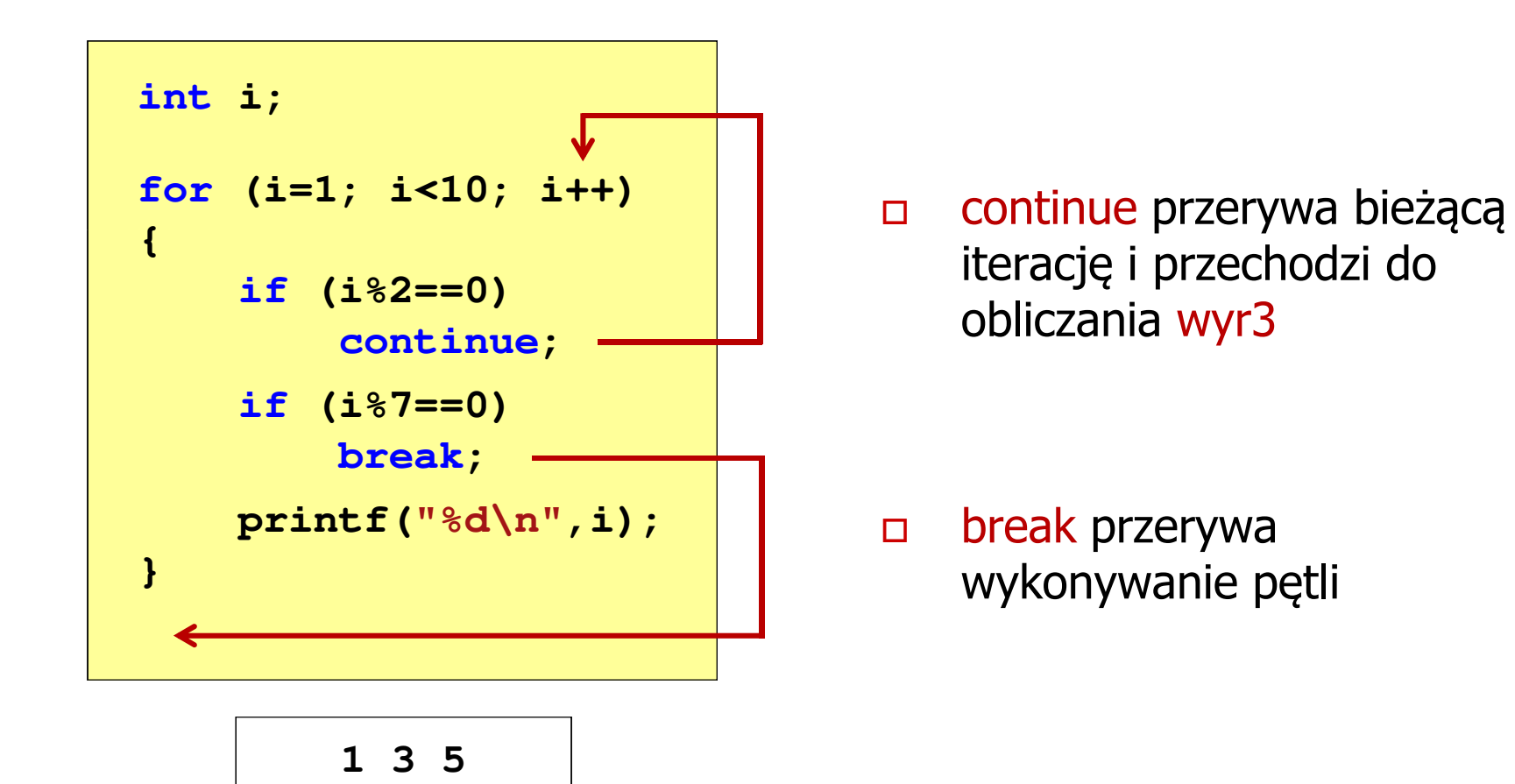

### Język C - pętla for (najczęstsze błędy)

 $\blacksquare$ Postawienie średnika na końcu pętli for

```
int i;
for (i=0; i<10; i++);
   printf("%d ",i);
```
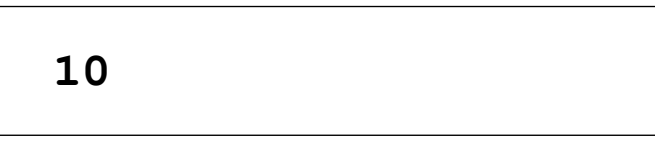

**The Co** Przecinki zamiast średników pomiędzy wyrażeniami

```
int i;
for (i=0, i<10, i++)
   printf("%d ",i);
```
Błąd kompilacji!

error C2143: syntax error : missing ';' before ')'

#### Język C - pętla for (najczęstsze błędy)

 $\mathcal{L}_{\mathcal{A}}$ Błędny warunek - brak wykonania instrukcji

```
int i;
for (i=0; i>10; i++)
   printf("%d ",i);
```
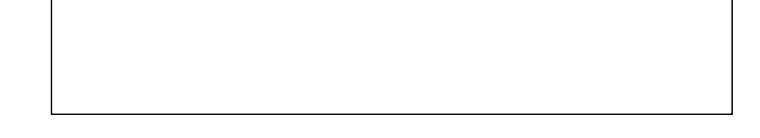

**The Co** Błędny warunek - pętla nieskończona

```
int i;
for (i=1; i>0; i++)
   printf("%d ",i);
```
**1 2 3 4 5 6 7 8 9 ...**

```
Język C - pętla nieskończona
```

```
for (wyr1; wyr2; wyr3)instrukcja
```
 $\mathcal{L}_{\mathcal{A}}$ Wszystkie wyrażenia (wyr1, wyr2, wyr3) w pętli for są opcjonalne

```
for ( ; ; )
instrukcja
```
- pętla nieskończona

 $\mathcal{L}_{\mathcal{A}}$ W przypadku braku wyr2 przyjmuje się, że jest ono prawdziwe

### Język C - zagnieżdżanie pętli for

 $\mathcal{L}_{\mathcal{A}}$ Jako instrukcja w pętli for może występować kolejna pętla for

```
int i, j;
for (i=1; i<=3; i++) // p
ętla zewnętrzna

for (j=1; j<=2; j++) // p
ętla wewnętrznaprintf("i: %d j: % i: 
d\n",i,j);
```
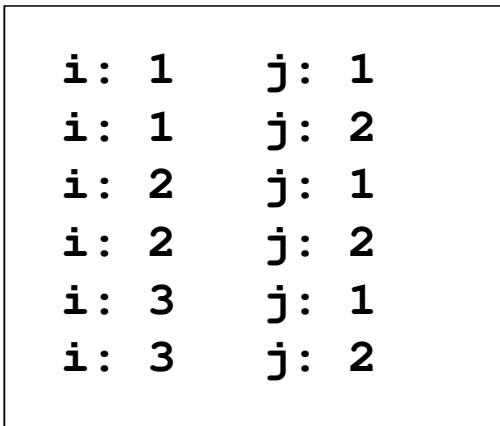

# Język C - operator inkrementacji (++)

- $\blacksquare$ ■ Jednoargumentowy operator ++ zwiększa wartość zmiennej o 1 (nie wolno stosować go do wyrażeń)
- $\mathcal{L}_{\mathcal{A}}$ ■ Operator ++ może występować jako przedrostek lub przyrostek

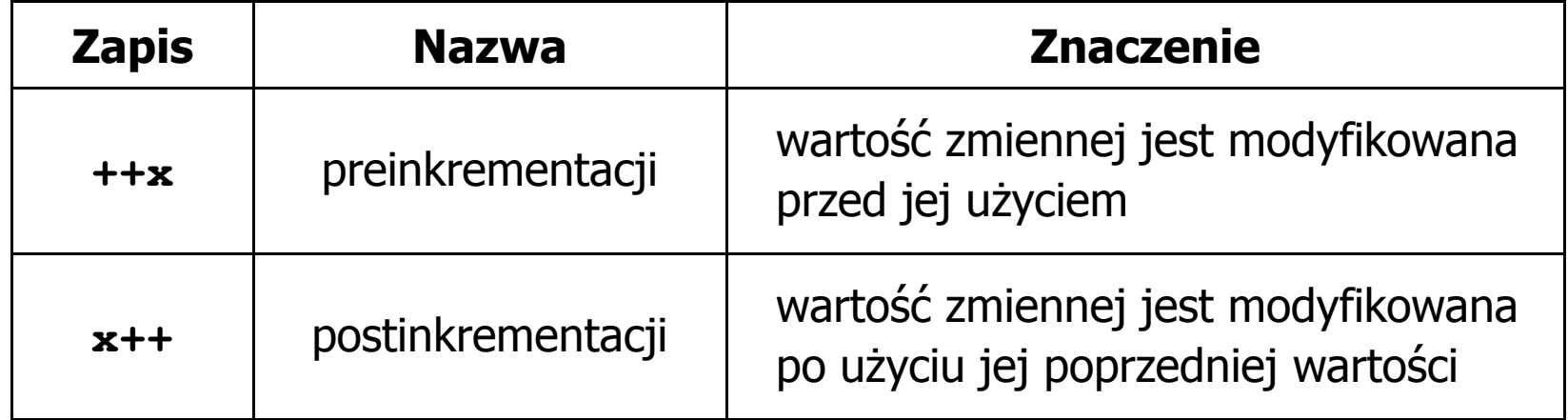

# Język C - operator inkrementacji (++)

 $\mathcal{L}_{\mathcal{A}}$ Przykład

> **int x = 1, y;**  $y = 2 * + +x;$

$$
int x = 1, y;
$$
  

$$
y = 2 * x++;
$$

#### $\blacksquare$ Kolejność operacji

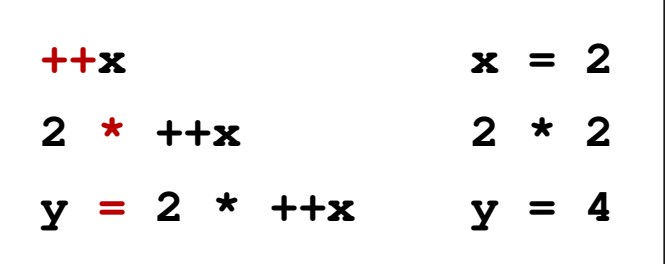

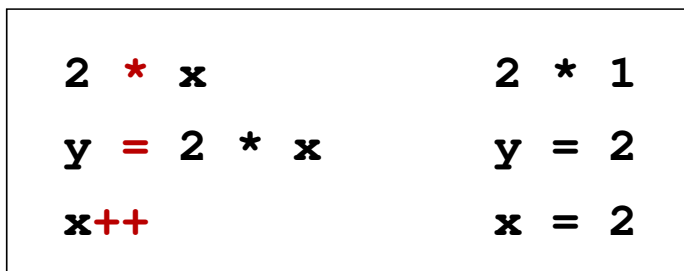

 $\blacksquare$ Wartości zmiennych

$$
x = 2 \qquad y = 4
$$

$$
4 \qquad \qquad \begin{array}{|c|c|c|c|c|}\n \hline\n x & = & 2 \qquad \quad y = & 2\n \end{array}
$$

# Język C - operator inkrementacji (++)

 $\mathbf{r}$ ■ Miejsce umieszczenia operatora ++ nie ma znaczenia w przypadku instrukcji typu:

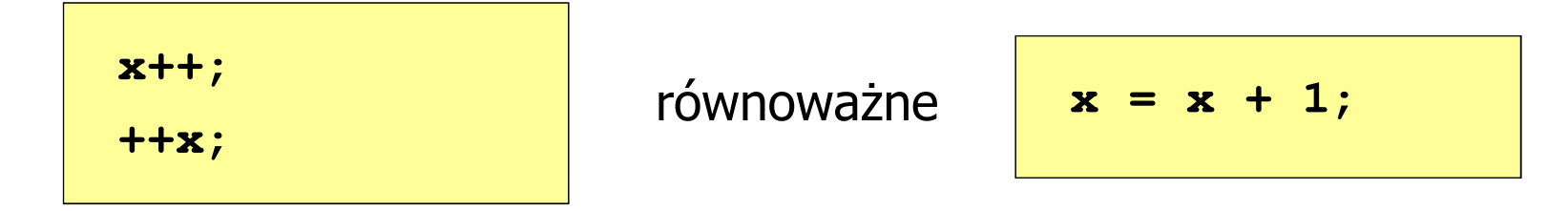

 $\mathcal{L}_{\rm{max}}$ Nie należy stosować operatora  $++$  do zmiennych pojawiających się w wyrażeniu więcej niż jeden raz

$$
x = x++;
$$
  

$$
x = ++x;
$$

**The Company**  Zgodnie ze standardem języka C wynik powyższych instrukcji jest niezdefiniowany

# Język C - operator dekrementacji (--)

- $\blacksquare$  Jednoargumentowy operator -- zmniejsza wartość zmiennej o 1 (nie wolno stosować go do wyrażeń)
- $\mathcal{L}_{\mathcal{A}}$ Operator -- może występować jako przedrostek lub przyrostek

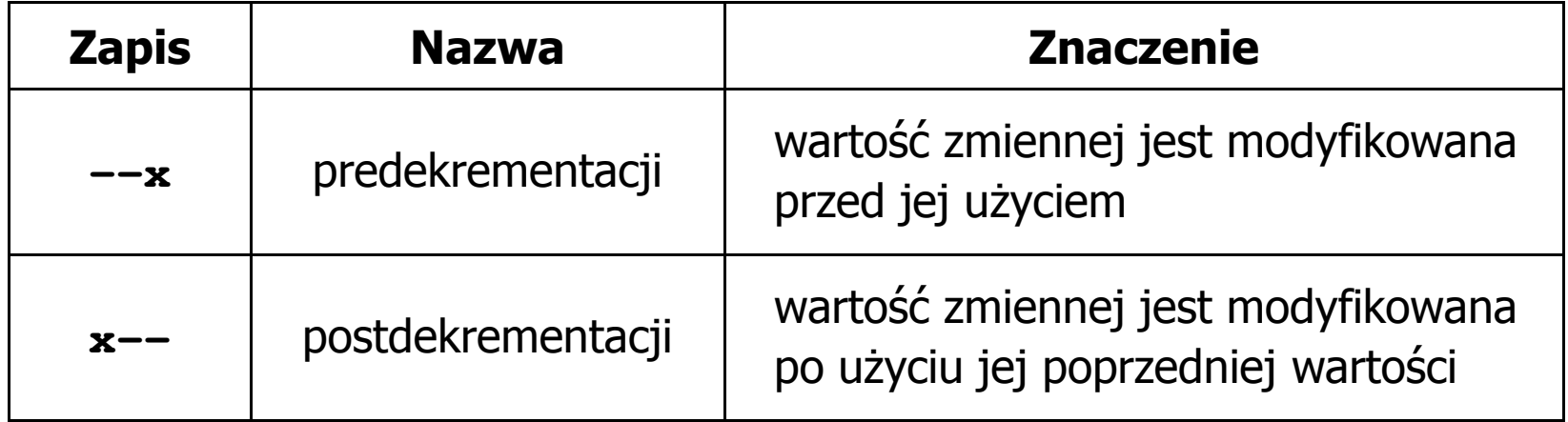

#### Język C - priorytet operatorów ++ i --

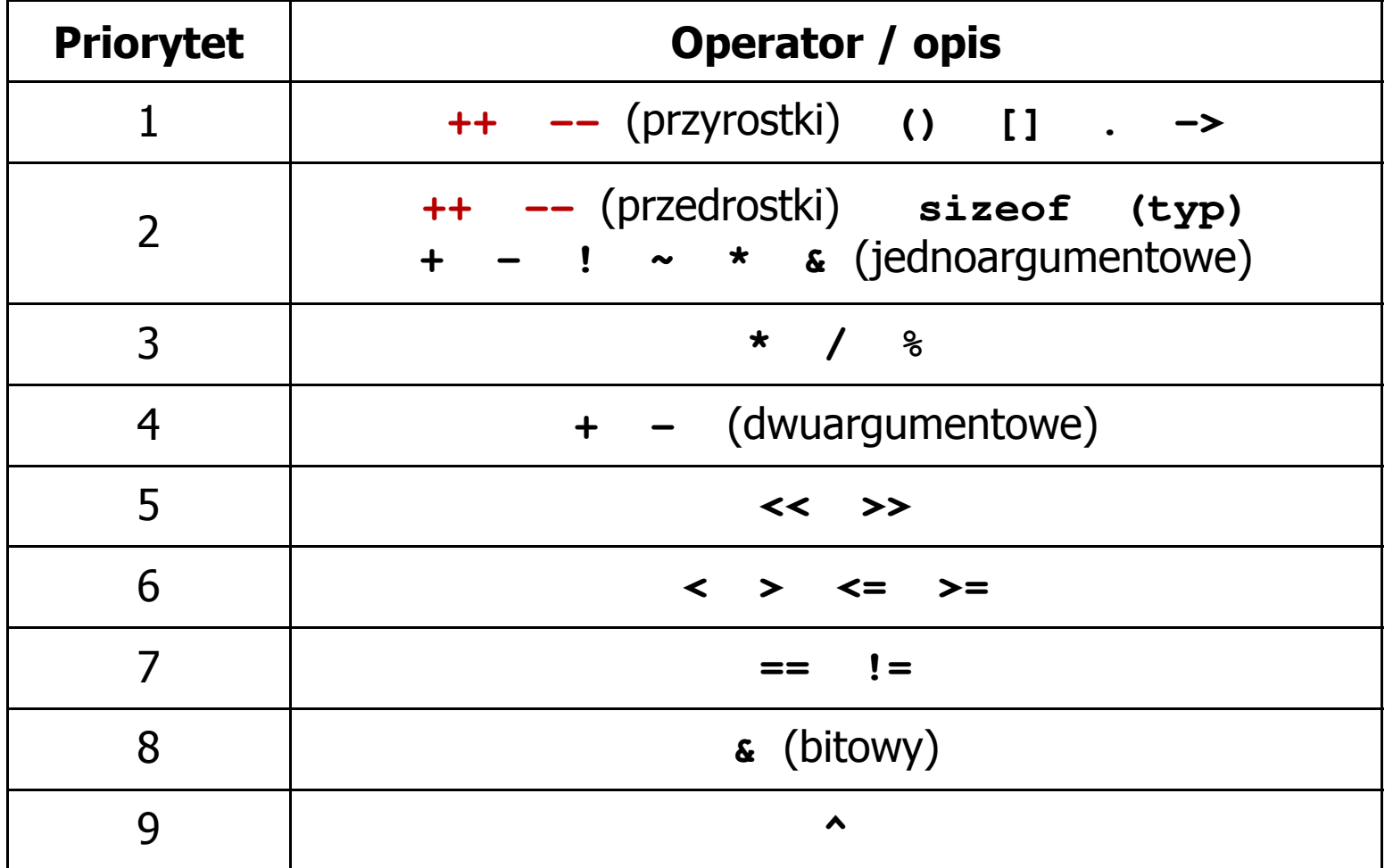

#### Język C - pierwiastek kwadratowy

```
#include <stdio.h>
#include <math.h>
int main(void)
{float x, y;
                                   Podaj liczbe: -3
                                   Blad! Liczba ujemna
                                   Podaj liczbe: 3
                                   Pierwiastek liczby: 1.732051
   printf("Podaj liczbe: ");scanf("%f",&x);if (x>=0)
    {y = sqrt(x);
printf("Pierwiastek liczby: %f\n",y);}
elseprintf("Blad! Liczba ujemna\n");return 0;}
```
#### Język C - pierwiastek kwadratowy (pętla while)

```
#include <stdio.h>
#include <math.h>
int main(void)
{float x, y;
                                   Podaj liczbe: -3
                                   Blad! Liczba ujemna
                                   Podaj liczbe: -5
                                   Blad! Liczba ujemna
                                   Podaj liczbe: 3
   printf("Podaj liczbe: ");scanf("%f",&x);while (x<0)
    {printf("Blad! Liczba ujemna\n\n");printf("Podaj liczbe: ");scanf("%f",&x);}
y = sqrt(x);
printf("Pierwiastek liczby: %f\n",y);return 0;}Pierwiastek liczby: 1.732051
```
Informatyka 1, studia stacjonarne I stopnia dr inż. Jarosław Forenc<br>Rok akademicki 2017/2018, Wykład nr 3 Rok akademicki 2017/2018, Wykład nr 3

#### Język C - pętla while

**while (wyra żenie)instrukcja**

- $\mathcal{L}_{\mathcal{A}}$  Wyrażenie w nawiasach:
	- $\Box$  prawdziwe - gdy jego wartość jest różna od zera
	- $\Box$  fałszywe - gdy jego wartość jest równa zero
- $\mathcal{L}_{\mathcal{A}}$  Jako wyrażenie najczęściej stosowane jest wyrażenie logiczne

 $\Box$ "dopóki wyrażenie w nawiasach jest prawdziwe wykonuj instrukcję"

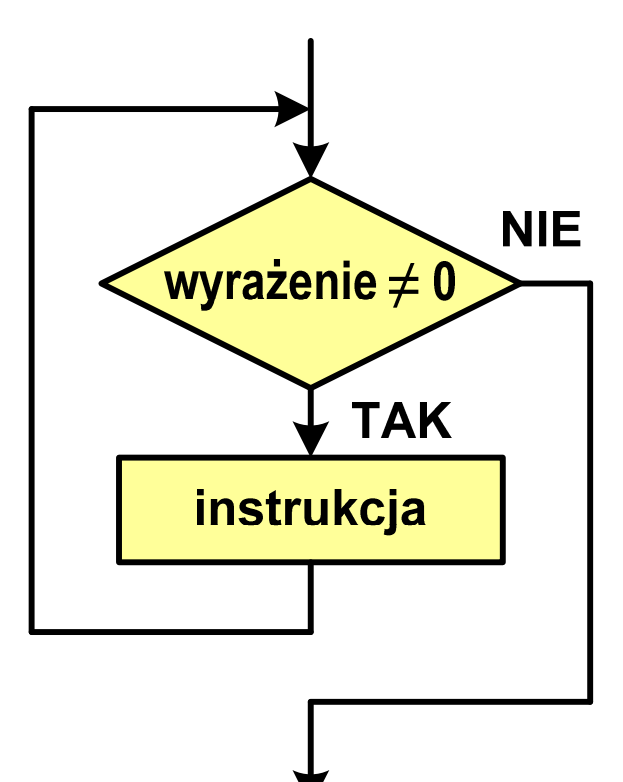

Informatyka 1, studia stacjonarne I stopnia dr inż. Jarosław Forenc<br>Rok akademicki 2017/2018, Wykład nr 3 Rok akademicki 2017/2018, Wykład nr 3

```
Język C - pętla while
```
**while (wyra żenie)**

**instrukcja**

- $\mathcal{L}_{\text{max}}$  Instrukcja:
	- $\Box$ prosta - jedna instrukcja zakończona średnikiem
	- $\Box$ złożona - jedna lub kilka instrukcji objętych nawiasami klamrowymi

**int x = 10; while (x>0)**  $x = x - 1;$ 

**int x = 10; while (x>0) {printf("%d\n",x);x = x - 1; }**

#### Język C - suma liczb dodatnich

```
#include <stdio.h>
#include <math.h>
int main(void)
{int x, suma = 0;
   printf("Podaj liczbe: ");scanf("%d",&x);while(x>0){suma = suma + x;printf("Podaj liczbe: ");scanf("%d",&x);}
printf("Suma liczb: %d\n",suma);return 0;}
```

```
Podaj liczbe: 4
Podaj liczbe: 8
Podaj liczbe: 2
Podaj liczbe: 3
Podaj liczbe: 5
Podaj liczbe: -2
Suma liczb: 22
```
# Język C - pętla while

**Contract**  Program pokazany na poprzednim slajdzie zawiera typowy schemat przetwarzania danych z wykorzystaniem pętli while

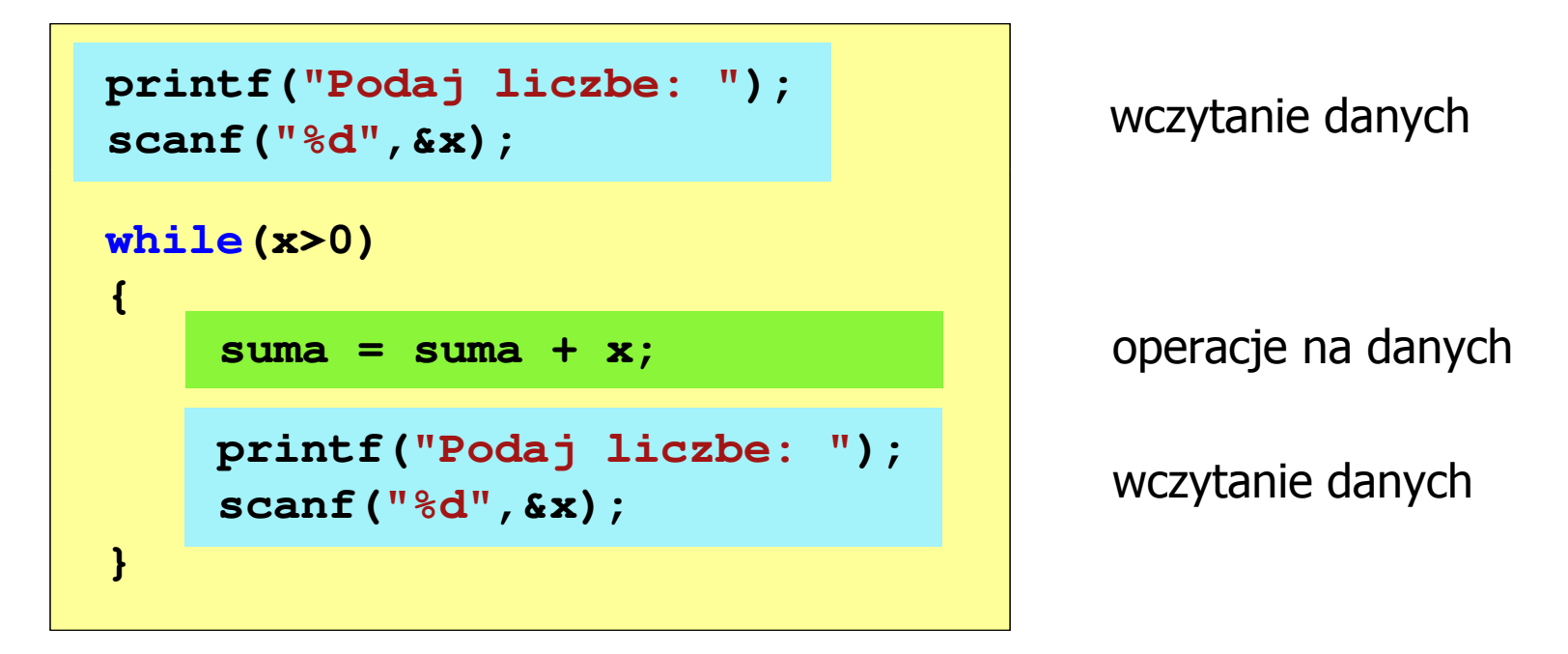

 $\mathcal{L}_{\rm{max}}$ Dane mogą być wczytywane z klawiatury, pliku, itp.

# Język C - pętla while (break, continue)

 $\mathcal{L}_{\rm{max}}$ break i continue są to instrukcje skoku

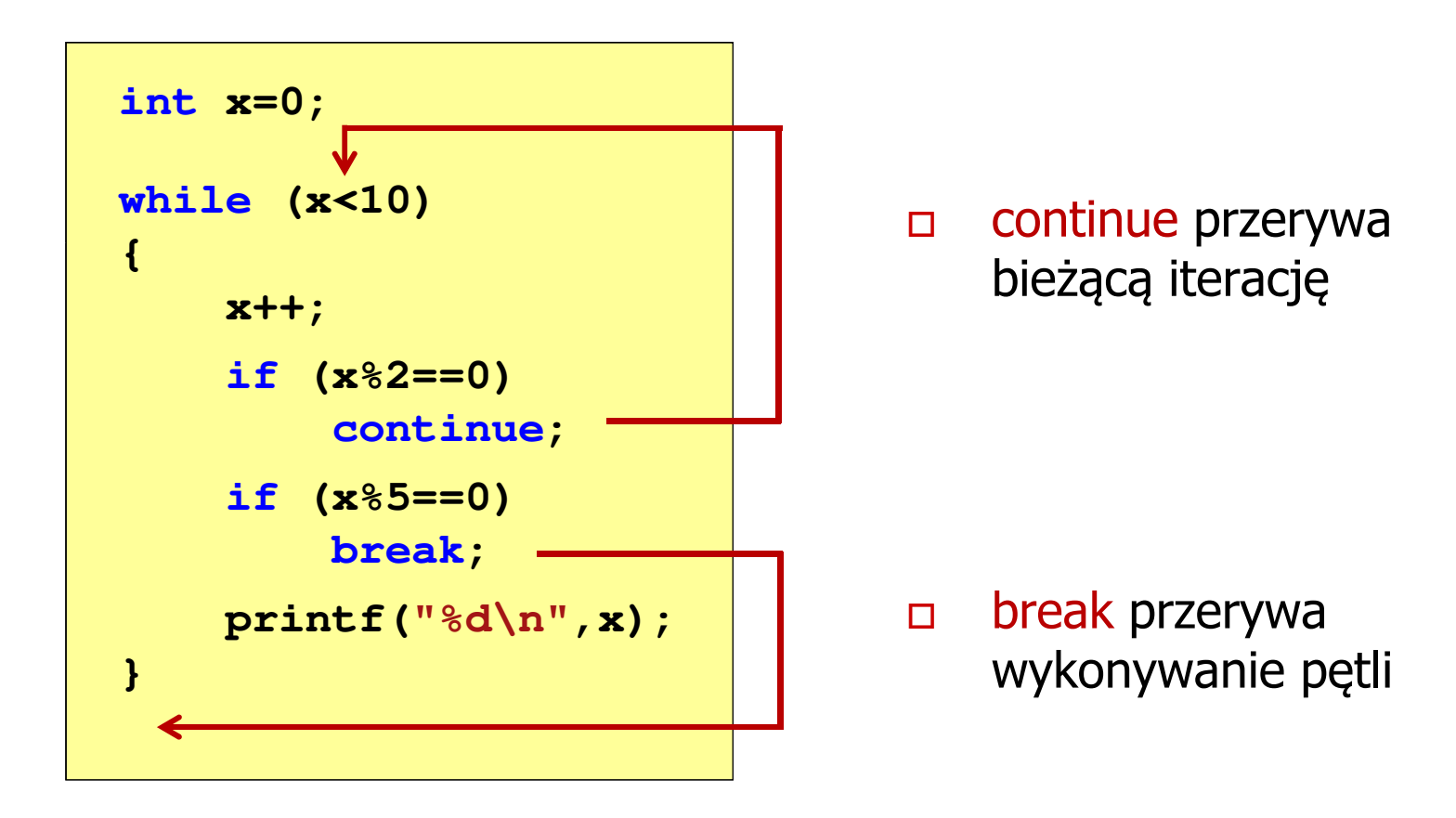

# Język C - pętla while (najczęstsze błędy)

**Contract**  Postawienie średnika po wyrażeniu w nawiasach powoduje powstanie pętli nieskończonej - program zatrzymuje się na pętli

```
int x = 10;
while (x>0);
    printf("%d ",x--);
```
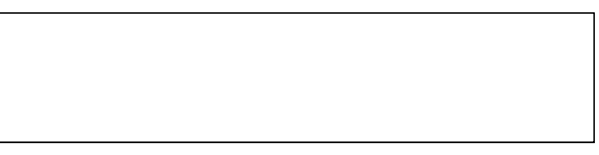

**The Co**  Brak aktualizacji zmiennej powoduje także powstanie pętli nieskończonej - program wyświetla wielokrotnie tę samą wartość

int  $x = 10$ ; **while (x>0) printf("%d ",x);**

**x = 10; 10 10 <sup>10</sup> <sup>10</sup> <sup>10</sup> ...**

# Język C - pętla while (pętla nieskończona)

 $\mathcal{L}_{\text{max}}$  W pewnych sytuacjach celowo stosuje się pętlę nieskończoną (np. w mikrokontrolerach)

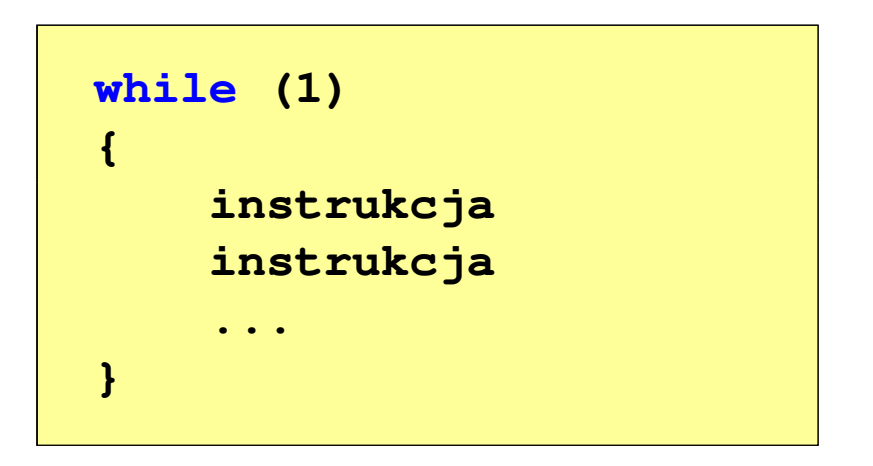

 $\mathcal{L}_{\text{max}}$  W układach mikroprocesorowych program działa aż do wyłączenia zasilania

### Język C - pętla do ... while

 $\Box$ 

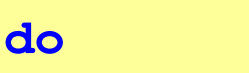

**instrukcja**

**while (wyra żenie);**

- $\mathcal{L}_{\rm{max}}$  Wyrażenie w nawiasach:
	- $\Box$  prawdziwe - gdy jego wartość jest różna od zera
	- $\Box$  fałszywe - gdy jego wartość jest równa zero

"wykonuj instrukcję dopóki wyrażenie w nawiasach jest prawdziwe"

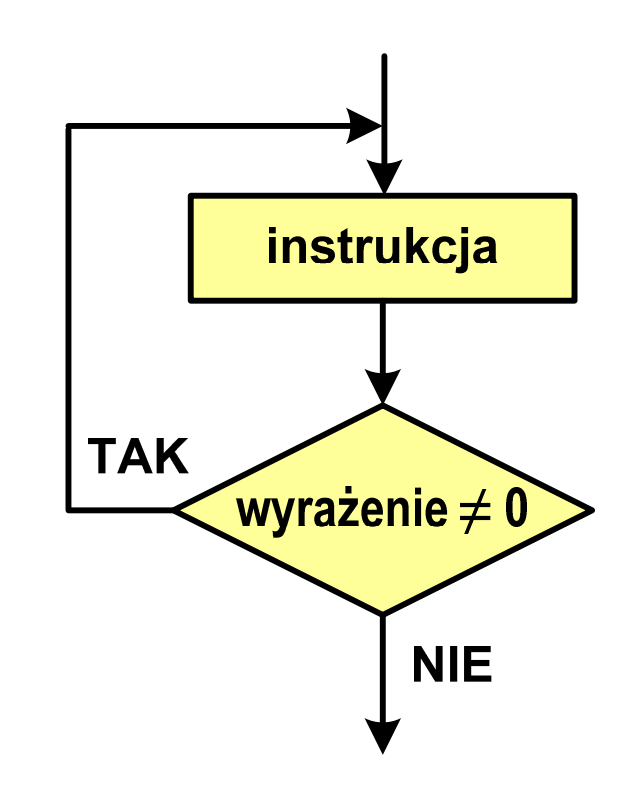

#### Język C - pętla do ... while

**do**

**instrukcjawhile (wyra żenie);**  $\mathcal{L}_{\mathcal{A}}$ Instrukcja:

- $\Box$  prosta - jedna instrukcja zakończona średnikiem
- $\Box$  złożona - jedna lub kilka instrukcji objętych nawiasami klamrowymi

**int x = 10; do** $x = x - 1;$ **while (x>0);**

```
int x = 10;
do{printf("%d\n",x);x = x - 1;}
while (x>0);
```
# Język C - pętla do ... while (break, continue)

 $\mathcal{L}_{\rm{max}}$ break i continue są to instrukcje skoku

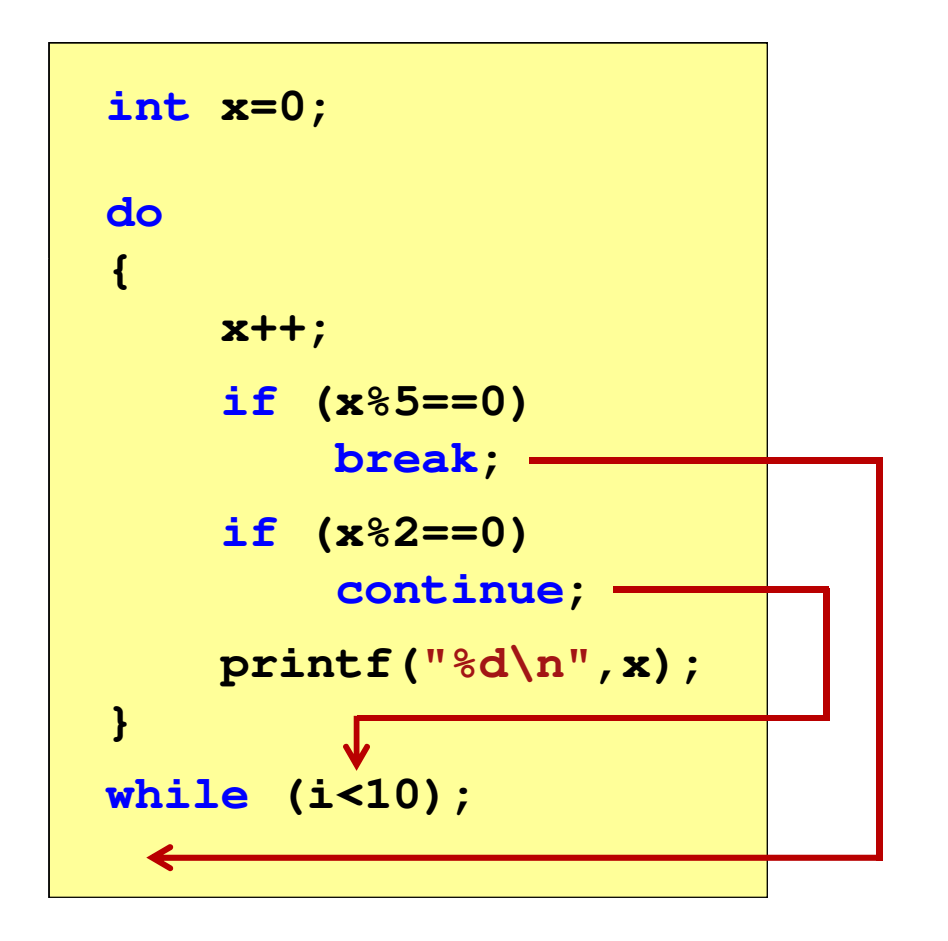

- $\Box$  break przerywa wykonywanie pętli
- $\Box$  continue przerywa bieżącą iterację

# Język C - wartość liczby <sup>π</sup>

 $\mathcal{L}_{\rm{max}}$ Suma szeregu liczbowego

$$
1 - \frac{1}{3} + \frac{1}{5} - \frac{1}{7} + \frac{1}{9} - \dots + (-1)^{n-1} \frac{1}{2n-1} = \frac{\pi}{4} \qquad \pi = 4 \cdot \sum_{n=1}^{\infty} (-1)^{n-1} \frac{1}{2n-1}
$$

#### $\mathcal{L}_{\mathcal{A}}$ Sumy częściowe

$$
s_1 = 1
$$
,  $s_2 = 1 - \frac{1}{3}$ ,  $s_3 = 1 - \frac{1}{3} + \frac{1}{5}$ ,  $s_4 = 1 - \frac{1}{3} + \frac{1}{5} - \frac{1}{7}$ , ...  $s_n$ 

 $\mathcal{L}$ Warunek stopu

$$
\left|\pi_n - \pi_{n-1}\right| < \varepsilon
$$

ε - założona dokładność

#### Język C - wartość liczby  $\pi$

```
#include <stdio.h>
#define _USE_MATH_DEFINES
#include <math.h>
int main(void)
{float s2 = 1, s1, eps = 0.01f;
    int n = 1, zn = 1;
   do
{s1 = s2; zn = -zn; n = n + 1;
        s2 = s2 + zn*1.0f/(2*n-1);} 
while (fabs(4*s2-4*s1)>=eps);
   printf("Pi[%d] = %f\n",n,4*s2);
printf("Roznica = %f\n",M_PI-4*s2);
   return 0;
```
**}**

**Pi[201] <sup>=</sup> 3.146568 Roznica <sup>=</sup> -0.004975**

#### Kodowanie

 $\blacksquare$  Kodowanie - proces przekształcania jednego rodzaju postaci informacji na inną postać

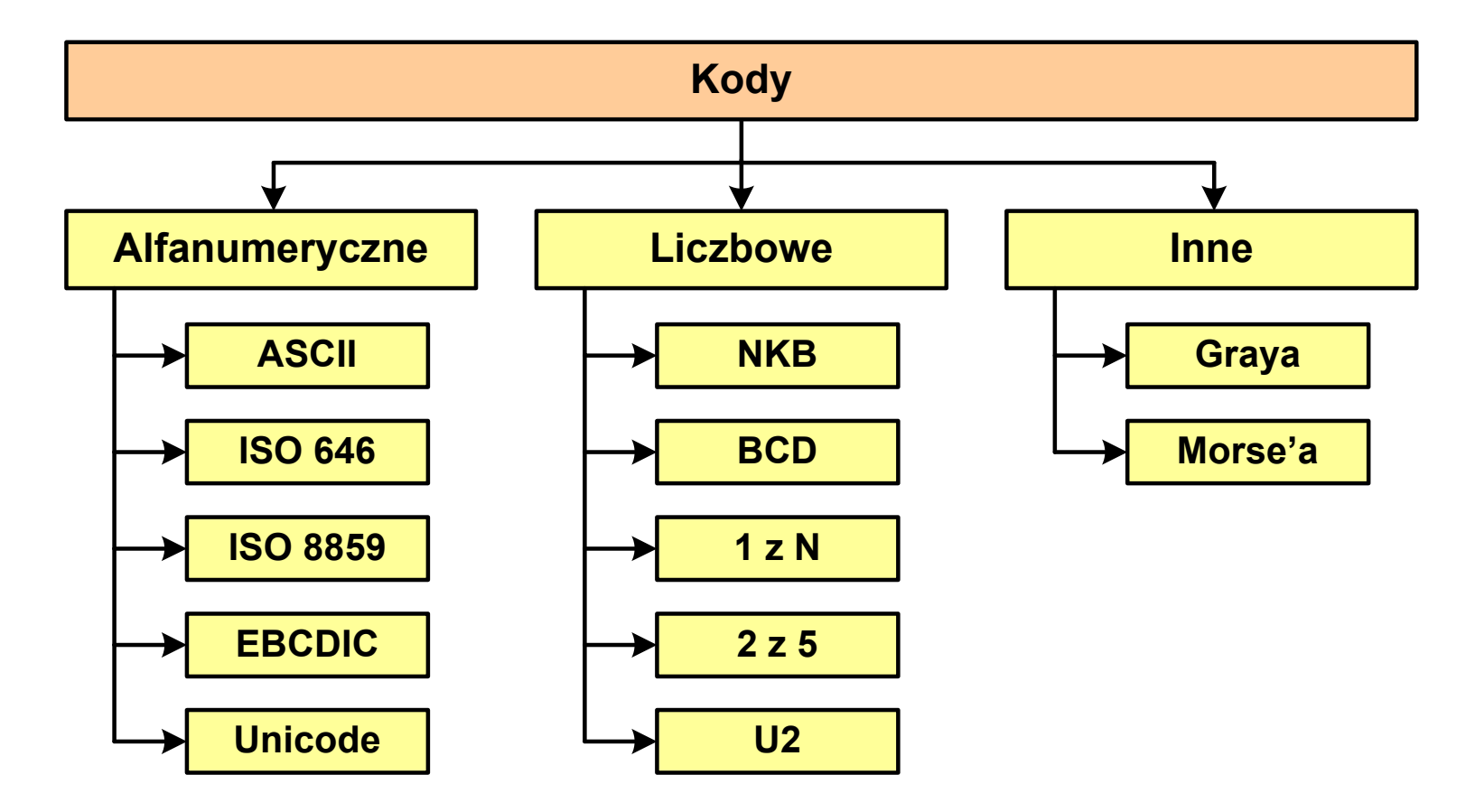

# Kody liczbowe - Naturalny Kod Binarny (NKB)

 $\mathcal{L}_{\mathcal{A}}$  Jeżeli dowolnej liczbie dziesiętnej przypiszemy odpowiadającą jej liczbę binarną, to otrzymamy naturalny kod binarny (NKB)

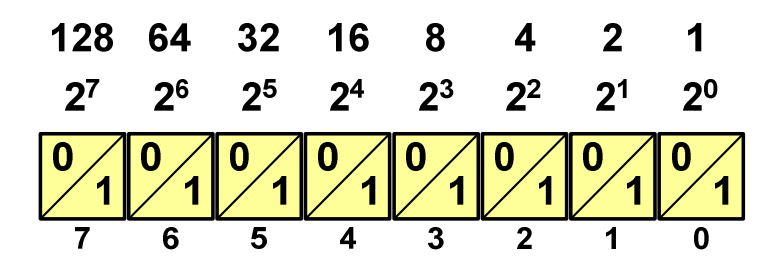

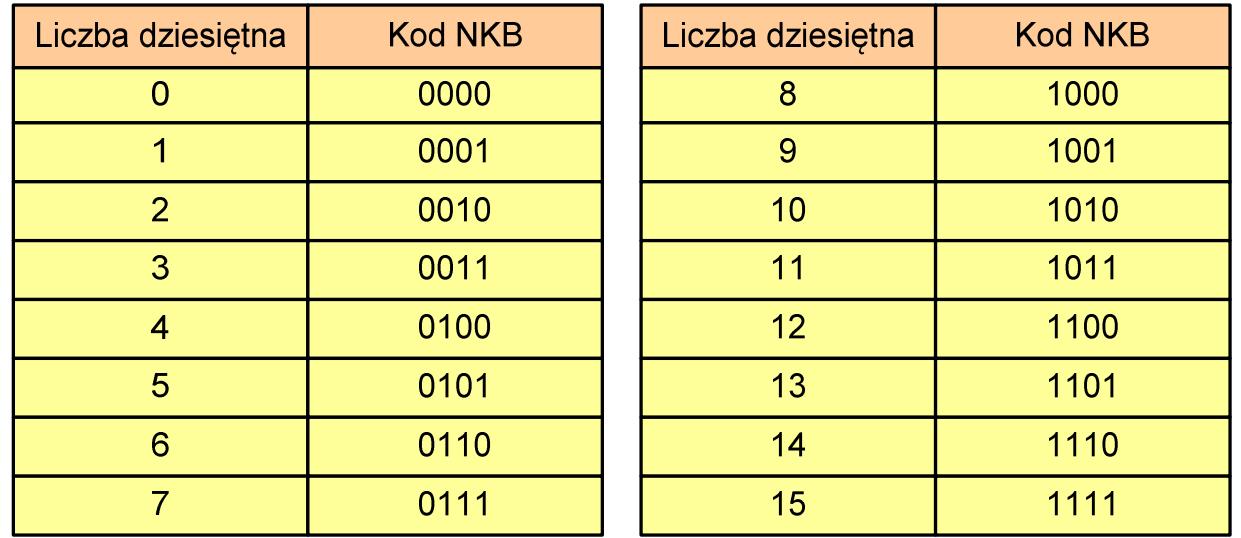

# Kody liczbowe - Kod BCD

- **The Second** Binary-Coded Decimal - dziesiętny zakodowany dwójkowo
- **The Second** ■ BCD - sposób zapisu liczb polegający na zakodowaniu kolejnych<br>Cyfr liczby dziesietnej w 4-bitowym systemie dwójkowym (NKB) cyfr liczby dziesiętnej w 4-bitowym systemie dwójkowym (NKB)

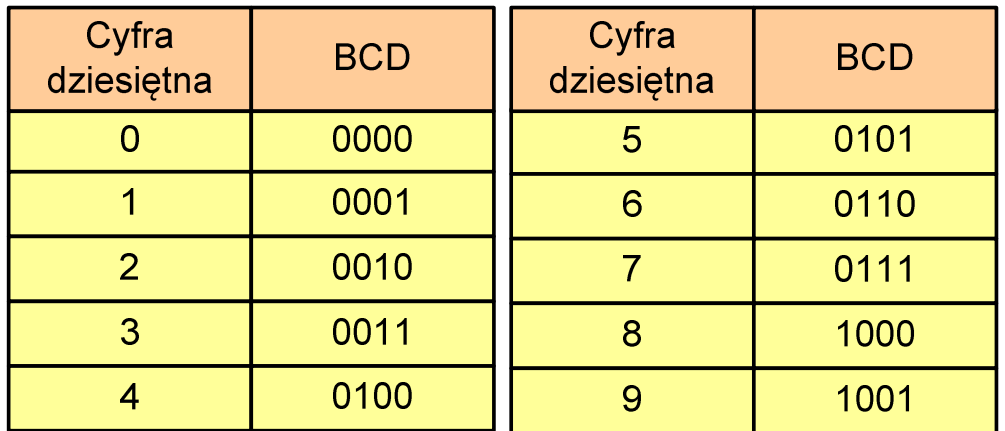

- $\mathcal{L}^{\text{max}}$ W ogólnym przypadku kodowane są tylko znaki 0 ÷ <sup>9</sup>
- $\mathcal{L}_{\mathcal{A}}$  Pozostałe kombinacje bitowe mogą być stosowane do kodowania znaku liczby lub innych znaczników.

### Kody liczbowe - Kod BCD

**The Second** Przykład:

$$
168_{(10)} = ?_{(BCD)}
$$
  
\n
$$
\frac{1}{0001} \quad \frac{6}{0110} \quad \frac{8}{1000}
$$
  
\n
$$
\frac{1001}{9} \quad \frac{0101}{5} \quad \frac{0011}{3}
$$
  
\n
$$
\frac{1001}{5} \quad \frac{0101}{3}
$$
  
\n
$$
\frac{1001}{5} \quad \frac{0011}{3}
$$
  
\n
$$
\frac{1001}{5} \quad \frac{0011}{3}
$$
  
\n
$$
\frac{100101010101}{100000}
$$
  
\n
$$
\frac{100101010011}{10010100011}
$$
  
\n
$$
\frac{953}{60000}
$$

#### m. Zastosowania:

- $\Box$  urządzenia elektroniczne z wyświetlaczem cyfrowym (np. kalkulatory, mierniki cyfrowe, kasy sklepowe, wagi)
- $\Box$  przechowywania daty i czasu w BIOSie komputerów(także wczesne modele PlayStation 3)
- $\Box$ zapis części ułamkowych kwot (systemy bankowe).

# Kody liczbowe - Kod BCD: przechowywanie liczb

**Contract**  Użycie 4 najmłodszych bitów jednego bajta, 4 starsze bity są ustawiane na jakąś konkretną wartość:

 $\Box$ <sup>0000</sup>

- $\Box$  $\Box$  1111 (np. kod EBCDIC, liczby F0<sub>(16)</sub> ÷ F9<sub>(16)</sub>)
- $\Box$ **0011 (tak jak w ASCII, liczby 30** $_{(16)} \div 39_{(16)}$ **)**
- **The Contract of the Contract of the Contract of the Contract of the Contract of the Contract of the Contract o**  Zapis dwóch cyfr w każdym bajcie (starsza na starszej połówce, młodsza na młodszej połówce) - jest to tzw. spakowane BCD
	- $\Box$  w przypadku liczby zapisanej na kilku bajtach, najmniej znacząca tetrada (4 bity) używane są jako flaga znaku
	- $\Box$ standardowo przyjmuje się 1100 ( $C_{(16)}$ ) dla znaku plus (+) i 1101  $(D_{(16)})$  dla znaku minus (-), np.

 $127_{(10)} = 0001\ 0010\ 0111$   $1100\ (127C_{(16)})$ 

 $-127_{(10)} = 0001\ 0010\ 0111$   $1101\ (127D_{(16)})$ 

# Kody liczbowe - Kod BCD

#### $\mathcal{L}_{\mathcal{A}}$ Warianty kodu BCD:

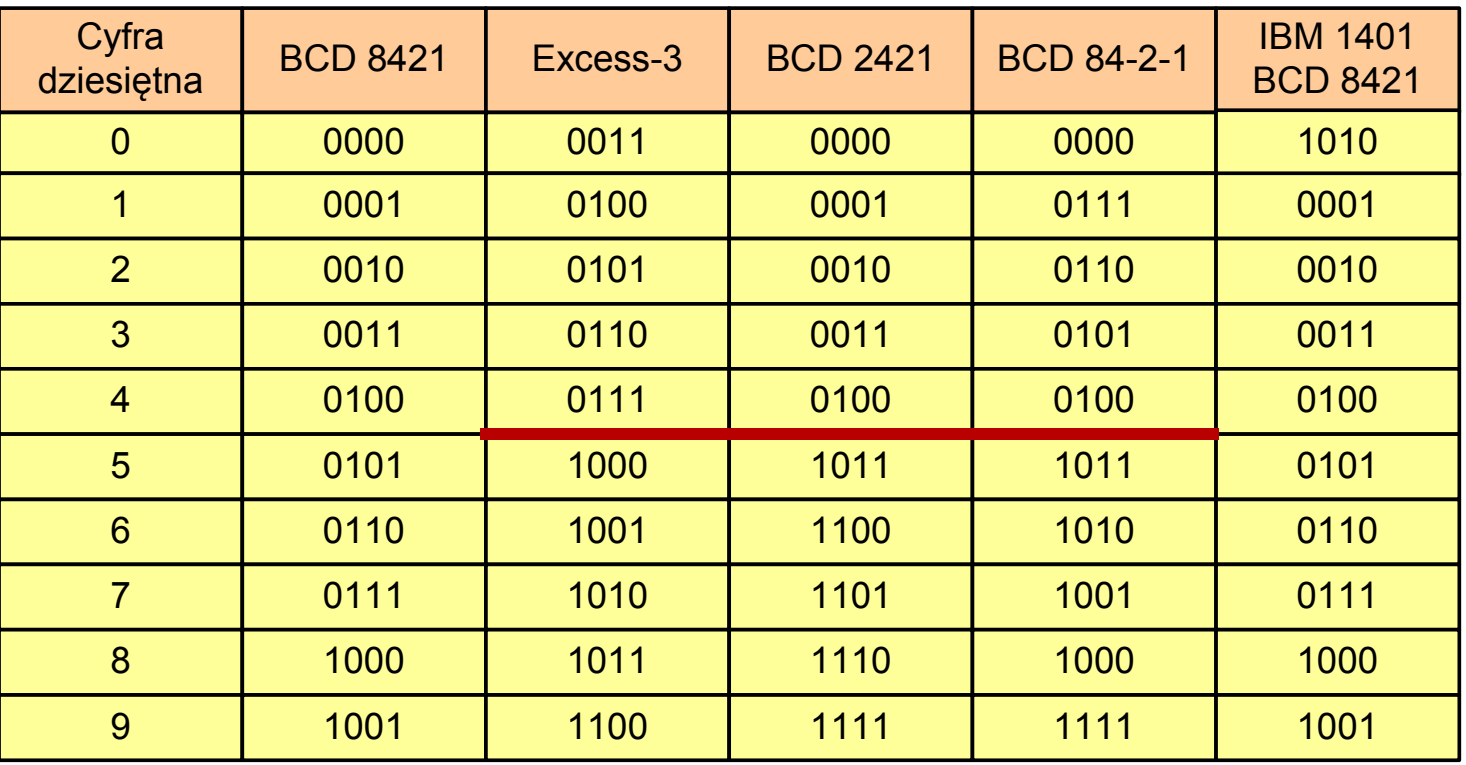

**Talent** ■ Podstawowy wariant: BCD 8421 (SBCD - Simple Binary Coded Decimal)

# Kody liczbowe - Kod 2 z 5

- **The Second** Kod 5-bitowy: 2 bity zawsze równe 1, a 3 bity zawsze równe 0
- **Contract**  Koduje 10 znaków (cyfry dziesiętne), kody nie są wzajemnie jednoznaczne (ta sama wartość może być zakodowana w różny sposób)
- $\mathcal{L}_{\mathcal{A}}$ Kod stałowagowy
- $\mathcal{L}_{\mathcal{A}}$ Kod detekcyjny
- **The Second Second**  Stosowany głównie w kodach kreskowych

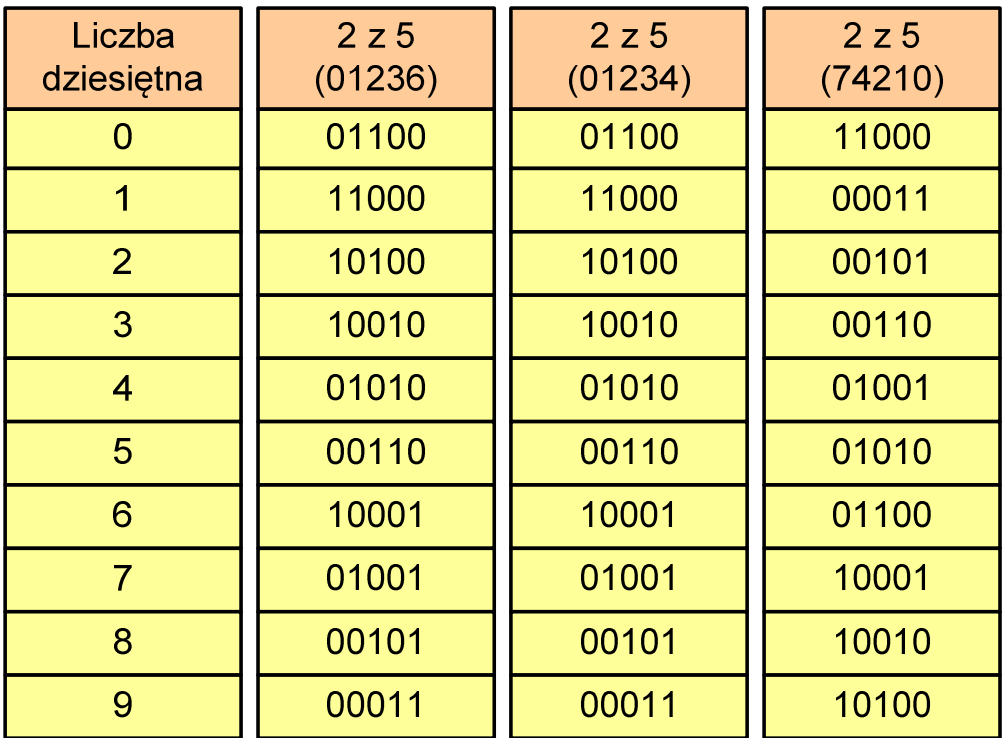

# Kody liczbowe - Kod 2 z 5 Industrial (1960 r.)

- $\mathbf{r}$  Jednowymiarowy kod kreskowy kodujący cyfry: 0÷9
- $\mathcal{L}_{\mathcal{A}}$  Znak to 5 pasków: 2 szerokie i 3 wąskie
- $\mathcal{L}_{\text{max}}$  Szeroki pasek jest wielokrotnością wąskiego, szerokości muszą być takie same dla całego kodu
- **Contract**  Struktura kodu:
	- $\Box$ start: 11011010
	- $\Box$ numer
	- $\Box$ stop: 11010110

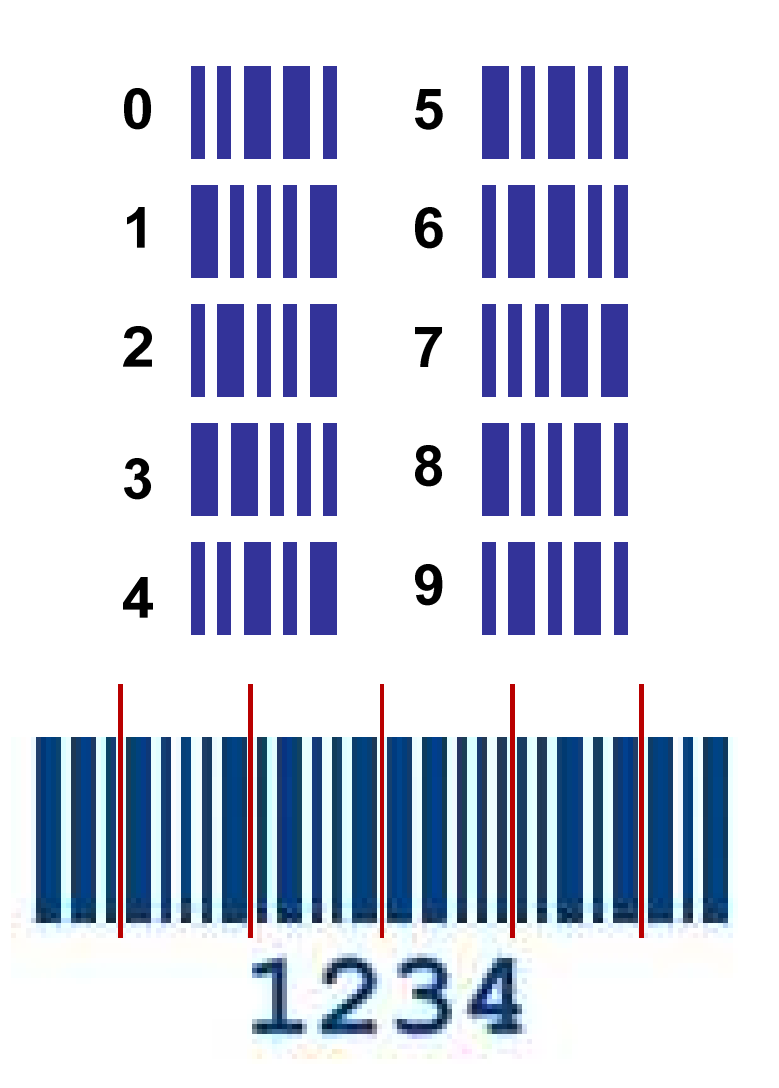

# Kod Graya (refleksyjny)

- $\mathbf{r}$ Kod dwójkowy, bezwagowy, niepozycyjny
- **The Contract of the Contract of the Contract of the Contract of the Contract of the Contract of the Contract o** Dwa kolejne słowa kodowe różnią się stanem jednego bitu
- **Contract**  Kod cykliczny - ostatni i pierwszy wyraz również różnią się stanem jednego bitu

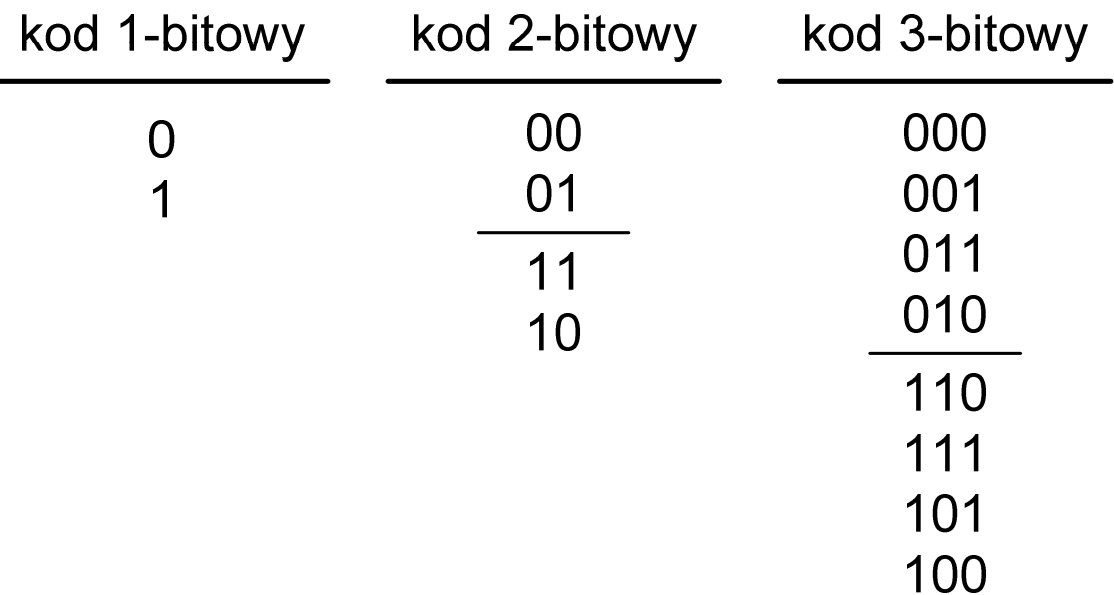

# Kod Graya

 $\mathbf{r}$  Stosowany w przetwornikach analogowo-cyfrowych, do cyfrowego pomiaru analogowych wielkości mechanicznych (np. kąt obrotu)

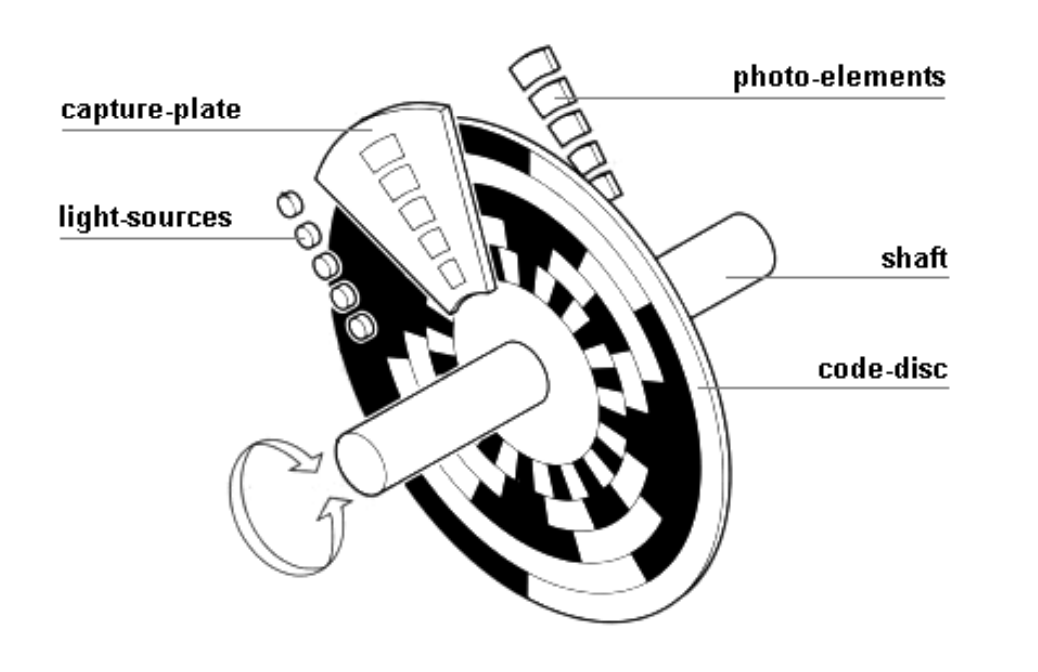

http://tams-www.informatik.uni-hamburg.de/applets/hades/webdemos/10-gates/15-graycode/dual2gray.html

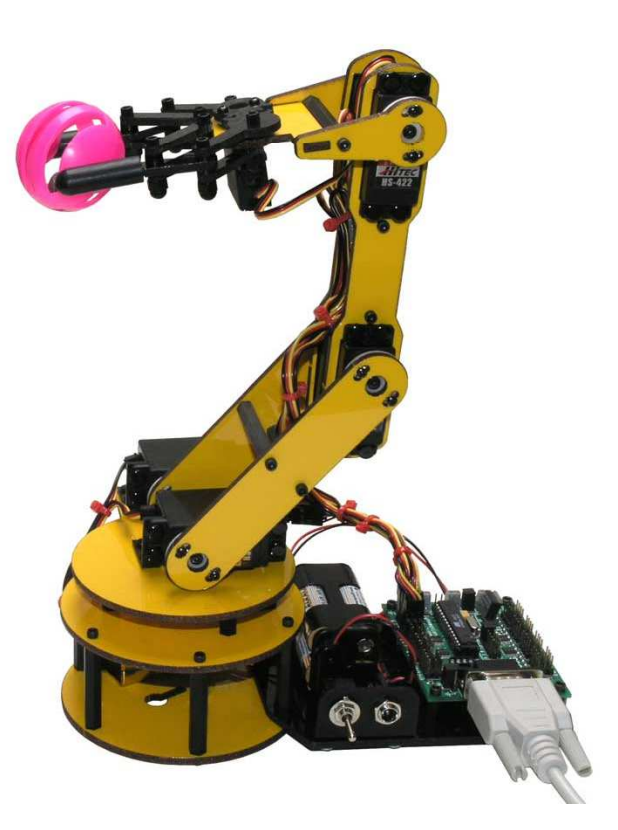

Koniec wykładu nr 3

# Dziękuję za uwagę!(następny wykład: 14.05.2018)